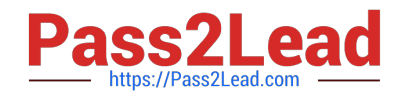

# **JN0-103Q&As**

Junos - Associate (JNCIA-Junos)

## **Pass Juniper JN0-103 Exam with 100% Guarantee**

Free Download Real Questions & Answers **PDF** and **VCE** file from:

**https://www.pass2lead.com/jn0-103.html**

100% Passing Guarantee 100% Money Back Assurance

Following Questions and Answers are all new published by Juniper Official Exam Center

**C** Instant Download After Purchase

**83 100% Money Back Guarantee** 

- 365 Days Free Update
- 800,000+ Satisfied Customers  $\epsilon$  of

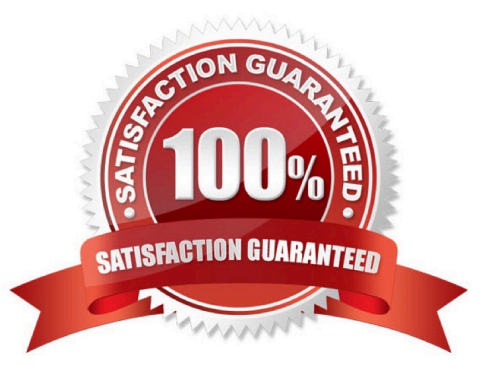

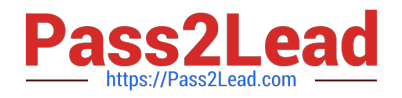

### **QUESTION 1**

user@router>

\*\*\* System shutdown message from user@router \*\*\*

System going down at 08:28

The system will be powered down in 10 minutes for maintenance.

user@router>

While working on a Junos device, you receive the message shown in the exhibit.

- In this scenario, what should you do to stop the shutdown process?
- A. Issue the request system power-off in 0 command.
- B. Issue the clear system commit command.
- C. Issue the request system halt in 0 command.
- D. Issue the clear system reboot command.
- Correct Answer: D

#### **QUESTION 2**

Which account is used to access a Junos device in a factory-default configuration?

A. root

- B. admin
- C. lab
- D. juniper

Correct Answer: A

#### **QUESTION 3**

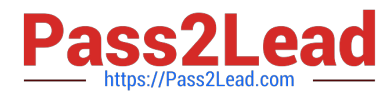

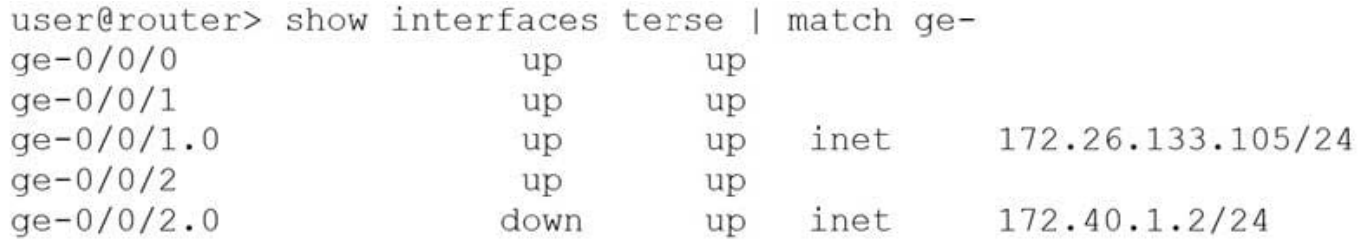

Referring to the exhibit, which logical interface is able to forward IP traffic?

A. ge-0/0/2.0

B. ge-0/0/0

C. ge-0/0/1.0

D. ge-0/0/2

Correct Answer: A

#### **QUESTION 4**

When using keyboard shortcuts, which single keystroke combination allows users to erase the entire current command?

A. Ctrl  $+$  a

 $B.$  Ctrl +  $e$ 

 $C.$  Ctrl + u

D.  $Ctrl + w$ 

Correct Answer: C

#### **QUESTION 5**

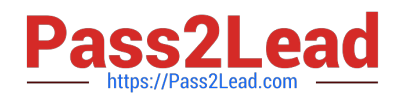

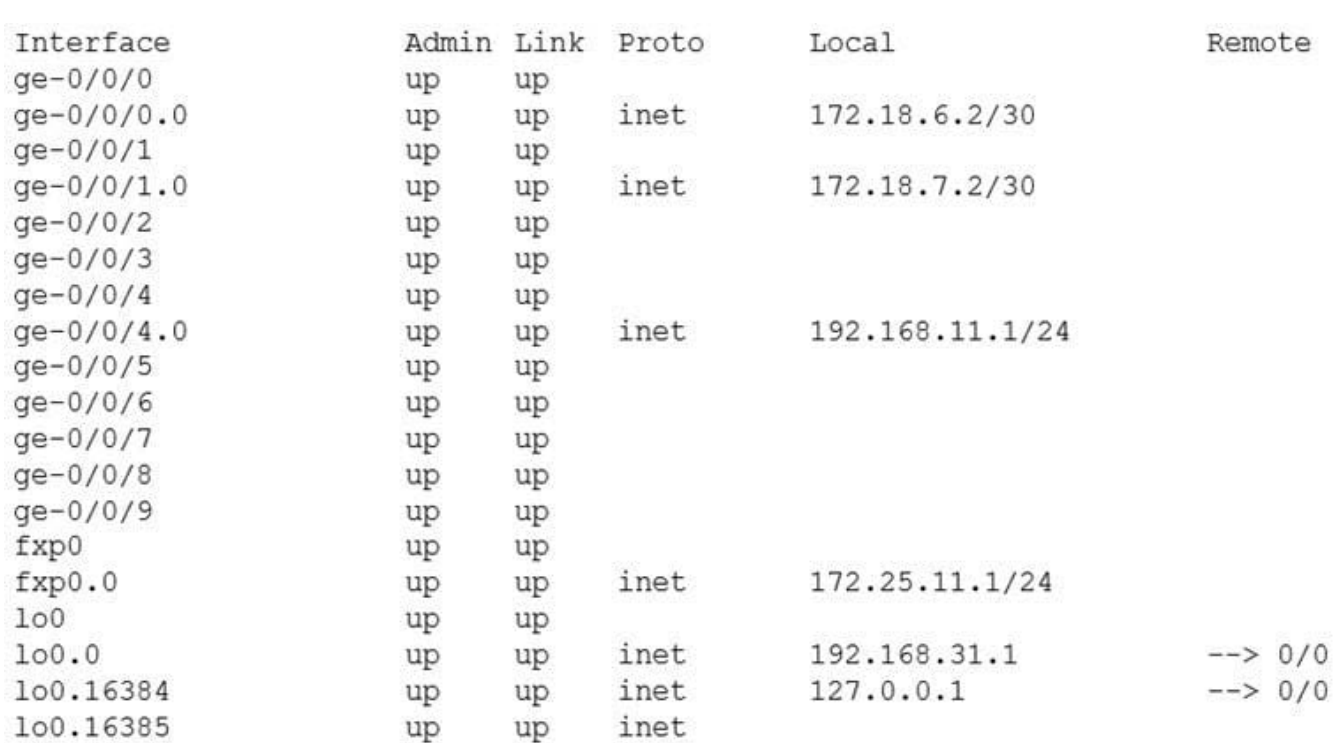

Which command produced the output shown in the exhibit?

- A. show interfaces filters
- B. show interfaces terse
- C. show interfaces summary
- D. show interfaces extensive
- Correct Answer: B

[JN0-103 PDF Dumps](https://www.pass2lead.com/jn0-103.html) [JN0-103 VCE Dumps](https://www.pass2lead.com/jn0-103.html) [JN0-103 Braindumps](https://www.pass2lead.com/jn0-103.html)